# Um modelo concreto para o estudo da estabilidade nuclear no Ensino Médio

○○○○○○○○○○○○○○○○○○○○ **Maurício Girardi Schappo** Departamento de Física, Universidade Federal de Santa Catarina, Florianópolis, SC, Brasil E-mail: girardi.s@gmail.com

○○○○○○○○○○○○○○○○○○○○

**Durante a aplicação de um<br>minicurso intitulado Energia**<br>para uma turma de Ensino Médio forminicurso intitulado *Energia Nuclear: Solução ou Problema?* mada por alunos do primeiro ao terceiro ano, onde se debateu sobre as consequências da utilização de fissão nuclear, principalmente, para geração de energia elétrica, enfrentamos alguns problemas didáticos principalmente ao tratar dos conceitos da física nuclear que permeiam os reatores nucleares e os processos que neles ocorrem, dada a dificuldade de visualização e representação destes no mundo macroscópico e palpável dos alunos. Para superar estas barreiras, utilizamonos de diversos *modelos* e simulações computacionais, onde foi possível tornar acessível a teoria da física nuclear.

Trataremos aqui, portanto, de um *análogo* utilizado para descrever os fenômenos de fissão e fusão, durante uma das aulas do minicurso, em que foi feita a ligação entre transformação das energias nucleares em energia elétrica. Nesse sentido, nosso

modelo constituiu-se uma importante ferramenta onde era possível observar de forma prática o problema da estabilidade nuclear, o que constituía um objetivo específico do trabalho, e foi constatado através de um questionário aplicado aos alunos, antes e depois da aplicação das aulas.

Devido à polissemia da palavra *modelização* no ensino de ciências, faz-se necessário, na próxima seção, uma breve explanação sobre o referencial adotado para abordar este tema no presente artigo. Em seguida, cabe uma discussão superficial sobre alguns dos *modelos* nucleares nos quais nos baseamos para discutir a esta-

bilidade nuclear. Em particular, essa discussão deve servir de base para um professor de ensino médio entender/explicar/ utilizar nosso modelo concreto proposto em sala de aula. Na seção "modelo concreto do núcleo", apresentaremos o *modelo concreto* através de uma ilustração e breve descrição, junto à sua utilização em sala de aula. Terminaremos, então, com uma discussão e conclusão acerca do presente modelo. Em algumas partes do texto, são salientados alguns pontos importantes de se levantar em sala de aula.

#### Referencial teórico

Segundo a concepção de Bunge [1], as teorias científicas se referem a objetos ideais, construções simplificadas dos objetos reais, representando-os apenas parcialmente. Os objetos ideais são chamados de *objetos-modelo* e, de certa maneira, não passam de uma lista das características relevantes dos objetos reais para o desenvolvimento de uma *teoria geral* sobre ele. Por exemplo, podemos tomar o gás ideal

Segundo a concepção de Bunge, as teorias científicas se referem a objetos ideais, construções simplificadas dos objetos reais, representando-os apenas parcialmente. Os objetos ideias são chamados de objetos-modelo e, de certa maneira, não passam de uma lista das características relevantes dos objetos reais para o desenvolvimento de uma teoria geral sobre ele

como sendo um gás onde as dimensões das moléculas e as perdas de energia nas colisões entre elas são desprezadas, sobrando apenas pontos materiais dotados de velocidade, onde a energia total se conserva. Nesse sentido, temos o objeto-modelo gás ideal, cujas características são as

partículas descritas como pontos materiais com velocidade, e a conservação da energia [2].

Para estudar o comportamento do objeto-modelo, é preciso inseri-lo numa teoria geral, como a mecânica clássica, resultando em um modelo teórico, que neste caso é a teoria cinética dos gases ideais.

Discute-se um pouco sobre o papel dos modelos no ensino de ciências. Para isso, utilizamos uma modelização de núcleo atômico proposta durante a aplicação de um minicurso temático para o Ensino Médio sobre energia nuclear e suas consequências. O papel das imagens e visualizações de objetos concretos e reais formando analogias com conceitos abstratos e científicos, no âmbito deste trabalho, é também levado em consideração. Assim, pretende-se ajudar a melhorar o discurso dos professores de ciências, principalmente física, na sala de aula, aumentando ainda sua coleção de modelos demonstrativos.

Este modelo, por ser resultado do estudo sobre um objeto-modelo, constituirá também uma abordagem aproximada e parcial da realidade. É

importante notar que a teoria geral, justamente por ser uma *base* teórica geral, não pode ser testada empiricamente, apenas os modelos teóricos é que podem. Em síntese, o modelo teórico pode ser entendido como um modelo matemático de um pedaço da realidade [1].

Além desses mo-

delos matemáticos, podemos verificar na obra de Bunge a expressão *modelos concretos* fazendo referência a representações esquemáticas visuais de alguma coisa, tais como desenhos, animações, diagramas simbólicos, maquetes, etc. Esse tipo de representação também é referido pelo autor como *objeto-modelo do tipo conceitual* [2]. Aqui, nos interessa, portanto, essa definição mais precisa de modelos concretos. Convém lembrar que a descrição teórica e precisa do núcleo atômico é um problema difícil e atualmente em aberto, e não devemos confundir o termo "modelo nuclear" utilizado para se referir aos modelos teóricos do núcleo atômico e utilizado para o modelo concreto proposto neste trabalho para o núcleo.

Sob uma perspectiva epistemológica construtivista, os modelos (junto à modelização) são de importância fundamental para o ensino de ciências [3]. Já que a ciência busca se aproximar da realidade através de modelos teóricos é razoável, a fim de atingir uma coerência entre os objetivos da ciência e do seu ensino, que o ensino de ciências se comporte de maneira semelhante, através da modelização de conceitos e situações de modo a salientar o caráter construtivista da ciência, caracterizando a maneira peculiar como esta tenta abordar a realidade, mesmo em se tratando de um modelo análogo.

#### Modelo teórico do núcleo atômico

A seguir, encontra-se de maneira resumida dados experimentais da estrutura nuclear e alguns aspectos importantes de modelos nucleares, principalmente o modelo da gota líquida, para se estudar a estabilidade das ligações nucleares.

#### Caracterizando o núcleo

O núcleo pode ser caracterizado pelo seu número de prótons *Z* e pelo seu número total de núcleons, *A*, lembrando que *N* = *A* - *Z* é o número de nêutrons no núcleo. Representa-se, então, o núcleo de um elemento *X* da seguinte maneira: *ZXA*.

Sob uma perspectiva epistemológica construtivista, os modelos (junto à modelização) são de importância fundamental para o ensino de ciências. Já que a ciência busca se aproximar da realidade através de modelos teóricos é razoável, a fim de atingir uma coerência entre os objetivos desta e daquele, que o ensino de ciências se comporte de maneira semelhante

Dois elementos, *X* e *Y* são isótopos quando o *Z* de *X* é igual ao *Z* de *Y*, mesmo com *N* diferentes. Como é o número de prótons que determina o nome de cada elemento, os elementos *X* e *Y* serão chamados pelo mesmo nome. Por exemplo, o U235 e o U238 são isótopos. Dois elementos são isóbaros quando

possuem o mesmo *A*, mas possuem *Z* ou *N* diferentes. Ainda podemos definir os elementos isótonos, que possuem o mesmo *N*, mas diferentes *Z*.

#### Composição do núcleo, defeito de massa e energia de ligação

Considerando que um núcleo é formado por *Z* prótons e (*A* - *Z*) nêutrons, espera-se que a massa do núcleo seja dada por

$$
M(A, Z) = Zm_p + (A - Z)m_{n'} \tag{1}
$$

onde desprezamos a massa dos elétrons e *mp* e *mn* denotam as massas de repouso do próton e do nêutron, respectivamente, que são

$$
m_p = 1,67262158 \times 10^{-27} \text{ kg},
$$
  
\n
$$
m_n = 1,67492729 \times 10^{-27} \text{ kg}.
$$
 (2)

Porém, as medidas revelam que a massa nuclear é menor do que o expresso pela Eq. (1). Isso é chamado de defeito de massa, o que explica porque o núcleo não pode dividir-se espontaneamente em todos os núcleons que o formam, pois isso violaria o princípio de conservação de energia.

Sabemos que, de acordo com o obtido por Einstein (Eq. (3)), massa relaciona-se com energia. Por isso, uma diferença de massa implica numa diferença de energia, o que explica a violação do princípio da conservação da energia caso todos os núcleons de um núcleo espontaneamente ficassem livres.

$$
E = mc^2. \tag{3}
$$

No fundo, um núcleo é um poço de energia potencial, e pode-se relacionar uma variação dessa energia potencial com uma variação na massa do núcleo. De fato, energia e massa, neste contexto, são duas grandezas diretamente proporcionais e profundamente ligadas.

Se o núcleo considerado tiver uma massa medida  $M_{\scriptscriptstyle O}^{}$ , seu defeito de massa será dado por

$$
\Delta M = M_0 - M(A, Z). \tag{4}
$$

Se  $M(A, Z)$  for maior que  $M_{\alpha}$ ,  $\Delta M$  é uma quantidade negativa. O defeito de massa é uma evidência de que algo está acontecendo com a massa dos núcleons. Podemos assumir, portanto, que essa diferença de massa é proporcional à quantidade de energia necessária para quebrar o núcleo em todos os seus componentes, de acordo com a Eq. (3), portanto

$$
\Delta M \propto E_{\rm L}.\tag{5}
$$

De acordo com a relação de Einstein, Eq. (3), a Eq. (5) colocada numa igualdade fica

$$
\Delta M = \frac{E_L}{c^2} \to E_L = \Delta M \times c^2. \tag{6}
$$

Aqui, *EL* é a chamada energia de ligação. Note que estamos assumindo que a ligação entre os núcleons pode ser medida através do defeito de massa. Uma energia de ligação negativa, significa que os núcleons estão presos em um certo poço de potencial, Portanto, para que seja possível uma ligação estável, é necessário que Δ*M* seja negativo (o que, de fato, acontece para os núcleos conhecidos) e, assim, -*EL* é a energia necessária para livrar todos os núcleons dos seus confinamentos.

Ao tratar de estabilidade, é conveniente, portanto, definir uma energia de ligação média por núcleons. O que seria, aproximadamente, a quantidade necessária de energia para arrancar apenas um núcleon de dentro do núcleo

$$
\overline{E}_L = \frac{-E_L}{A} = \frac{\Delta M \times c^2}{A} \rightarrow \qquad (7)
$$
\n
$$
\overline{E}_L = \frac{(Zm_p + (A-Z)m_n - M_0)c^2}{A} \, .
$$

Esta quantidade foi medida para diversos núcleos estáveis e está plotada num gráfico, como mostra a Fig. 1.

Uma rápida análise deste gráfico mostra que para núcleos pouco massivos (*A* < 20, aproximadamente) a energia de ligação média por núcleons oscila um pouco e sobe rapidamente, estabilizandose por volta do Fe56, com uma energia da ordem de 9 MeV/núcleons. Desse ponto em diante, essa energia torna-se praticamente constante, em média a 8 MeV/núcleons, decaindo muito lentamente conforme vai aumentando a quantidade de núcleons dentro do núcleo. Este leve decréscimo, em primeira instância, pode ser interpretado como uma característica fundamental das forças nucleares. Apenas citando, uma dessas características é a saturação das forças nucleares devido ao seu curto alcance, já que conforme adicionam-se núcleons ao núcleo, mantendose a mesma quantidade de vizinhos por núcleon. Mesmo assim, a força nuclear, que é atrativa, encontra um valor limite, saturando, e não alcança todos os núcleons sobressalentes. A partir daí a repulsão coulombiana entre os prótons deixa de ser desprezível, diminuindo a energia de ligação média por núcleons. Outro fator que nos leva ao curto alcance das forças nucleares é que o modelo atômico é muito bem descrito considerando apenas as forças coulombianas do sistema [5].

#### Modelo da gota líquida

Ao descrever um sistema, busca-se entender sob quais condições ele se apresenta estável. Como vimos, a estabilidade nuclear pode ser muito bem expressa através de sua energia de ligação. Por isso, o modelo da gota líquida, como sendo um dos primeiros modelos a tentar descrever o núcleo, busca uma forma para a energia de ligação deste em função de variáveis facilmente mensuráveis, como o número total de núcleons, *A*, o número de prótons, *Z*, e o número de nêutrons, *N*, no núcleo.

Os núcleos são essencialmente esféricos, com raios proporcionais à *A*1/3 [5], o que sugere que a densidade nuclear é praticamente independente da quantidade de núcleons presentes nele, devido à pequena variação do raio com a quantidade de núcleons. Seja η a densidade de massa do núcleo, temos

$$
\eta \propto \frac{M_0}{[R(A)]^3} = \frac{1}{r_0^3} \frac{M_0}{A} =
$$
  

$$
\frac{1}{r_0^3} \frac{\Delta M + M(A, Z)}{A} \rightarrow
$$
  

$$
\eta \propto \frac{\Delta M + M(A, Z)}{A},
$$
 (8)

onde  $r_{\text{o}}$  é uma constante de proporcionalidade entre o raio atômico e o número de núcleons *A*1/3.

Tomando Δ*M* da Eq. (6) e a energia de ligação média por núcleons da primeira linha da Eq. (7), podemos expressar a Eq. (8) em termos da energia de ligação média da seguinte maneira

$$
\eta \propto \frac{\frac{E_L}{c^2} + M(A, Z)}{A} \to \eta \propto \frac{E_L}{c^2 A} = \frac{1}{c^2} \overline{E}_L \to \eta \propto \overline{E}_L
$$
 (9)

Note que, por ser proporcional à energia de ligação média por núcleons e por

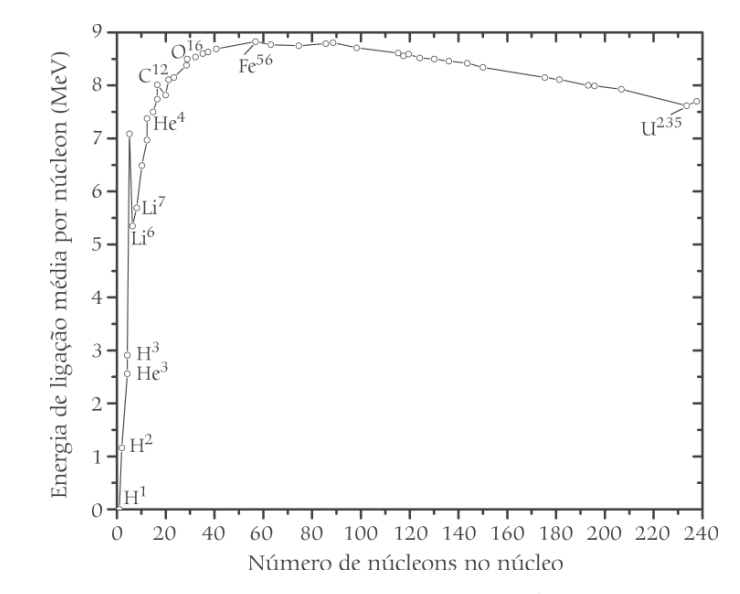

Figura 1 - Energia de Ligação média por núcleons, em função do número de massa (número de núcleons) de cada núcleo. Nota-se que o 1H é formado por apenas um próton e nenhum nêutron, ou seja, ele não possui energia de ligação, mas isso não significa que ele é um núcleo instável.

esta possuir um valor máximo, sendo aproximadamente constante, η também deve ser aproximadamente constante.

As duas características citadas (a simetria esférica e a densidade constante) sugerem que o núcleo pode ser aproximado como um fluido incompressível, ou melhor, como uma gota de um líquido incompressível, onde os núcleons dentro do núcleo têm papel similar ao das moléculas dentro de uma gota de um líquido comum.

Neste modelo, podemos pensar no núcleo constituído por uma parte central estável, ou seja, com energia de ligação bem negativa e proporcional ao volume, mais um termo de energia de superfície, cuja origem está na tensão superficial sentida pelos núcleons da fronteira do núcleo, conforme ilustrado na Fig. 2.

A energia de ligação neste modelo é dada por

$$
\overline{E}_L = -a_1 A + a_2 A^{2/3} + a_3 \frac{Z^2}{A^{1/3}} +
$$
  

$$
a_4 \frac{(N - Z)^2}{A} \pm a_5 A^{-3/4},
$$
 (10)

onde os parâmetros *a*1, *a*2, *a*<sup>3</sup> , *a*<sup>4</sup> e *a*5 são ajustados empiricamente. Os valores destes parâmetros são, de acordo com a Ref. [5]

$$
a_1 = 15,6
$$
 MeV,  $a_2 = 16,8$  Mev,  
\n $a_3 = 0,72$  MeV,  $a_4 = 23,3$  MeV, (11)  
\n $a_5 = 34$  MeV.

Analisando a Eq. (10), vê-se que ela depende de um balanço entre volume e área de superfície, expressos pela primeira e pela segunda parcela. A terceira parcela

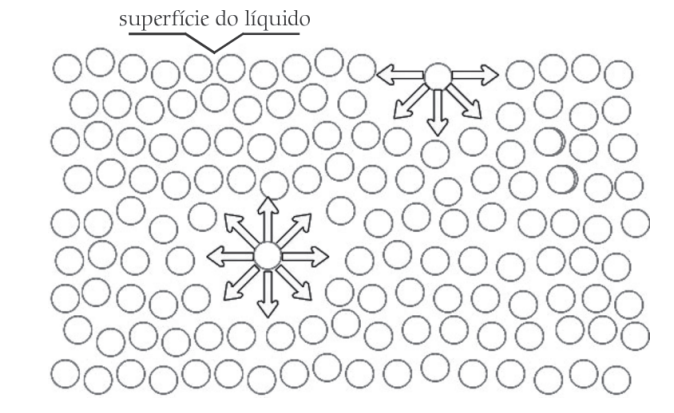

Figura 2 - Origem da tensão superficial, ou energia de superfície, num líquido. Note que as partículas da superfície estão sob ação de uma força resultante que aponta para o interior do líquido.

é um termo de instabilidade (por isso positivo) devido à repulsão coulombiana entre os prótons. Os outros dois termos são devidos a efeitos puramente quânticos, como pareamento de spin dentro do núcleo e têm a ver com a quantidade relativa de nêutrons e prótons formando o núcleo. Lembrando que quanto mais negativa for a energia de ligação, mais estável será o núcleo, pois será preciso mais energia para arrancar um núcleon do potencial efetivo.

#### Modelo concreto do núcleo

A montagem do modelo é muito simples: são necessários imãs esféricos ou cilíndricos, como os da Fig. 3, velcro e uma fita adesiva capaz de colar o velcro nos imãs, pode-se pensar em alguma fita dupla-face, ou *silvertape*.

Prefira imãs esféricos de terras-raras. De posse de alguns imãs e algumas bolinhas de plástico (ou outro material que não sofra interação magnética), enrole individualmente alguns com a parte aspera do velcro e outros com a parte macia do velcro, de modo que ao juntar todos, o velcro grude e segure os imãs que estão tentando se repelir.

#### Correspondência com o modelo nuclear

Em nosso modelo concreto de núcleo, caracterizado como um análogo [1], temos imãs (que se repelem ou se atraem, mesmo os imãs devendo ser colocados de modo a ficar com pólos iguais próximos para salientar a repulsão), bolas neutras (do ponto de vista magnético) e uma *cola* mecânica (o velcro). Lembrando da composição do núcleo: prótons e nêutrons, sabemos que prótons, por possuírem todos, cargas positivas, devem-se repelir fortemente por interação eletrostática (ainda mais por estarem tão próximos, confinados em raios da ordem de 10-15 m [5]). Nêutrons não sentem a repulsão coulom-

biana já que possuem carga zero. Portanto, é bem óbvia a correspondência: prótons estão representados por imãs, nêutrons estão representados por bolas diamagnéticas.

Nos modelos nucleares, como descrito

na seção "modelo teórico do núcleo", temos duas interações principais: a coulombiana de repulsão e a nuclear de atração. Além disso, como vimos, elas possuem algumas características próprias: a eletrostática possui alcance infinito, sendo sentida apenas por portadores de carga elétrica. A interação nuclear, por sua vez, possui curtíssimo alcance (fato também evidenciado pelo pequeno raio nuclear), além de ser sentida por todos os núcleons, independente de suas cargas elétricas. Sendo assim, comparando as interações do nosso análogo com as interações reais, temos que a interação coulombiana fica bem representada pela interação magnética, uma vez que a força magnética, para as dimensões do nosso modelo, também atua até o infinito e só é sentida por *dipolos* magnéticos, por isso os imãs devem estar dispostos de modo que a força magnética tenda a afastá-los mutuamente. As forças nucleares ficam bem representadas pela força mecânica exercida pelo velcro ao aproximar quaisquer dois dos objetos do nosso modelo concreto revestidos com partes complementares de velcro. Como o velcro só gruda quando os objetos estão muito próximos, essa força mecânica tem curtíssimo alcance comparado com o tamanho dos objetos e do modelo em si, além de ser atrativa. Essa análise pode ser feita também através de um gráfico da energia potencial efetiva nuclear [5], mas não entraremos em detalhes aqui.

Neste ponto, é muito importante que o professor fique atento às condições do análogo que não correspondem aos modelos nucleares. Por exemplo, se não posicionarmos os imãs direito, eles podem acabar se atraindo e a correspondência entre força elétrica (modelo nuclear) e força magnética (modelo concreto) não é satisfatória. Ainda, como comentado anteriormente, o alcance da força magnética é menor que o alcance da força elétrica, sendo outro ponto em que a analogia não corresponde ao modelo nuclear. Uma discussão em sala de aula em um momento pertinente acerca de modelos na ciência e sua correspondência com a realidade é encorajada, pois não necessa-

riamente um modelo corresponde à realidade, assim como nossa analogia não cabe perfeitamente na descrição dos modelos nucleares.

Analisando a estabilidade do nosso modelo, podemos inferir que quanto mais

velcros complementares estiverem presentes, mais estável ele será. Ou seja, se adicionarmos apenas as bolas diamagnéticas revestidas com velcro, não adicionaremos instabilidade no sistema por meio das forças repulsivas. Apesar de que

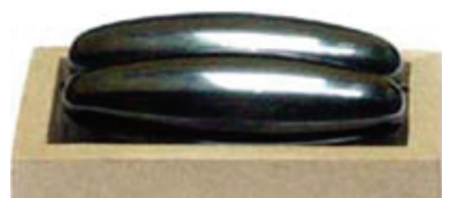

Figura 3 - Imãs utilizados para montar o modelo.

em algum momento, o velcro não vai mais segurar objetos juntos (devido ao peso do conjunto ou outro fator dessa natureza), fazendo com que o modelo rompa. O que está de acordo com o modelo nuclear, conforme pode ser visto na Eq. (10), quanto maior o *A* para um dado *Z* fixo, maior é a estabilidade do sistema, pois mais negativa fica *E<sub>L</sub>. A*inda, a força nuclear tem uma saturação, conforme foi visto, assim como o velcro também não suportará segurar um peso muito grande. Note que não estamos fazendo uma analogia quantitativa, mas o comportamento de nosso objeto-modelo conceitual análogo é muito similar ao comportamento do modelo teórico nuclear.

Além de representar a estabilidade nuclear, o modelo pode auxiliar na compreensão do fenômeno de fissão nuclear. Com dois imãs revestidos com velcros complementares, deixe o velcro grudado, mas na iminência de romper. Passe rapidamente uma régua ou algum objeto fino e rígido entre os ímãs de modo a romper a ligação dos velcros. Os imãs devem-se repelir, ganhando uma certa velocidade. Como eles estão apoiados numa mesa, a energia cinética devida à repulsão magnética ganhada pelos imãs logo se dissipa, porém sua repulsão é notável. Portanto, é possível trabalhar a transformação da energia de ligação do velcro em energia cinética. Assim como ocorre na realidade: a energia liberada na fissão é na forma de energia cinética dos fragmentos da fissão e dos nêutrons ejetados.

#### Conclusão

São evidentes as características do nosso objeto-modelo conceitual e suas conexões com o objeto real. Há uma proximidade qualitativa enorme entre o modelo concreto proposto e o modelo teórico nuclear. Vale lembrar que este modelo foi utilizado num contexto mais amplo, no âmbito de um projeto temático sobre energia nuclear, a fim de caracterizar o núcleo e trazer algo definitivamente abstrato (o núcleo atômico) para o mundo empírico e acessível do macroscópio, evidenciando suas principais propriedades e os principais fenômenos envolvidos nas reações de geração de energia nuclear.

Comparando as interações do nosso análogo com as interações reais, temos que a interação coulombiana fica bem representada pela interação magnética, uma vez que a força magnética, para as dimensões do nosso modelo, também atua até o infinito

Dirac (*apud* Ref. [6, p. 13]) afirma que ainda que o objetivo principal da ciência não seja o fornecimento de imagens, e o fato de elas existirem ou não ser uma questão de importância secundária, sempre se pode entender o significado da palavra imagem de maneira a incluir qualquer forma de enxergar as leis fundamentais que torne evidente sua autoconsistência. E é certo que desde o desenvolvimento da física moderna, esta ciência tem caminhado cada vez mais para longe das visualizações devido às limitações das representações da nossa vivência macroscópica, o que faz com que a mecânica quântica, por exemplo, se assente na negação da possibilidade de visualização [4], já que é claramente impossível imaginar algo numa situação dual, como uma onda-partícula. Isso faz com que as visualizações percam força no âmbito das teorias científicas, sendo que aquelas não podem mais ser confundidas com a realidade da mesma forma e com a mesma intensidade que era feito antes da aceitação das teorias modernas da física. Em outras palavras, os próprios modelos nucleares não têm uma forma bem definida, uma imagem. Não é

possível fotografá-los, no estrito sentido desta palavra, por exemplo. Mesmo assim, ainda precisamos imaginá-los. Para isso, podemos fazer uso de algumas visualizações, mas precisamos estar cientes de que elas, seja no modelo teórico ou no modelo concreto, não correspondem à realidade, uma vez que fazem referência a objetos-modelo e servem, muitas vezes, apenas para facilitar o entendimento de alguns conceitos destes. Levar esta noção para a sala de aula através de atividades envolvendo modelização, ou algum tipo de modelo, pode contribuir para o discurso do ensino de física se aproximar mais ao discurso da física, em si, em termos epistemológicos. Além disso, pode ajudar os alunos a desenvolverem habilidades de visualização, abstração e generalização.

#### **Agradecimentos**

Agradeço principalmente aos outros três professores que ministraram o minicurso junto comigo, Elizando M. Brick, Leandro Neckel e Thiago Farias, sem os quais este trabalho não teria sido possível, à Juliana Machado e ao meu irmão, Marcelo Girardi Schappo, todos licenciados e

mestres em física, pelos comentários pertinentes e discussões levantadas sobre o tema. Também ao professor Dr. Felipe Arretche por várias pequenas e importantes correções.

#### Referências

- [1] Mario Bunge, *Teoria e Realidade* (Perspectiva, São Paulo, 1974).
- [2] Juliana Machado, in: Anais do VII ENPEC – Encontro Nacional de Pesquisadores em Educação em Ciências. Belo Horizonte, 2009. Disponível em http://www.foco.fae.ufmg.br/ viienpec/index.php/enpec/viienpec/ paper/viewFile/1592/678.
- [3] Juliana Machado, *Modelização na Formação Inicial de Professores de Física*. Dissertação de Mestrado, UFSC, Florianópolis, 2009.
- [4] Ileana M. Greca e Flávia M.T. dos Santos, Investigações em Ensino de Ciências **10**, 31 (2005).
- [5] Ashok Das, and Thomas Ferbel, *Introduction to Nuclear and Particle Physics* (John Wiley & Sons, New York, 1994), 327 p.
- [6] M. Jammer, *The Philosophy of Quantum Mechanics* (John Wiley & Sons, New York, 1974).

○○○○○○○○○○○○○ ○○○○○○○○○○○○○○○○○○○○○○○○○○○○○○○○○○○○○○○○○○○○○○○○○○○○○

### Livro eletrônico

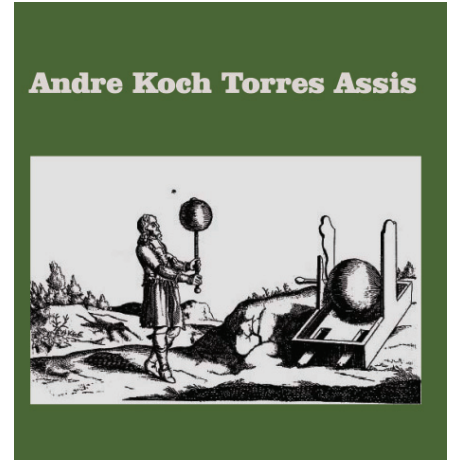

**Os Fundamentos Experimentais e** Históricos da **Eletricidade** 

#### Os Fundamentos Experimentais e Históricos da Eletricidade

Publicado em 30/3/2010 Andre Koch Torres Assis, professor de física da UNICAMP Área: eletromagnetismo Nível de ensino: Ensino Médio

O livro, escrito por Andre Koch Torres de Assis, da Unicamp, tem como um de seus objetivos "apresentar os fenômenos básicos da eletricidade através de experiências simples realizadas com materiais facilmente acessíveis em casa ou no comércio".

Nele, são encontradas experiências que abordam a atração e a repulsão; a eletrização por atrito, contato e indução; as diferenças entre condutores e isolantes etc. Além disso, o autor mostra como "os con-

ceitos teóricos vão sendo formados e modificados no processo experimental, o mesmo ocorrendo com a formulação das leis fundamentais que descrevem os fenômenos".

"São apresentadas também experiências lúdicas e curiosas que estimulam a criatividade, o pensamento crítico e o senso de brincadeira na ciência". Tudo permeado por "informações históricas que fornecem o contexto do surgimento de alguns fenômenos e leis, assim como os diferentes enfoques ou interpretações relacionados a estes fenômenos".

## E o melhor de tudo? **O livro é gratuíto!** O leitor pode encontrá-lo no portal Pion e baixá-lo no

endereço:

**http://pion.sbfisica.org.br/pdc/index.php/por/Material-didatico**